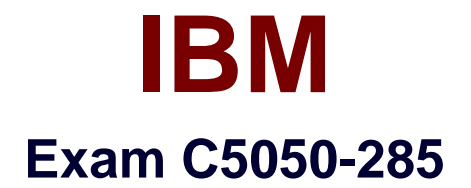

# **IBM Cloud Platform Application Development V1**

**Verson: Demo**

**[ Total Questions: 10 ]**

#### **Question No : 1**

How are viewscreated in Cloudant?

- **A.** by creating a PrimaryIndex withdoc id's
- **B.** by creating a Secondary Index with doc id's
- **C.** by creating a Primary Index using the Map function
- **D.** by creating a Secondary Index using the Map function

#### **Answer: C**

**Question No : 2**

What are the two key benefits of Cloudant Sync? (Select two.)

**A.** Sensitive data is encrypted by default before replication.

**B.** Replication is extremely fast because it is limited to documents less than2KB in size.

**C.** The distributed database architecture is more scalable thana single central database.

**D.** It enables mobile device apps accessing the database to operate without a network connection.

**E.** It significantly reduces the amount of storage needed once all participating databases are in sync.

## **Answer: A,C**

## **Question No : 3**

When defining a Cloudant view, what must be defined?

**A.** a map function **B.** a sort function **C.** a reduce function **D.** a rereduce function

**Answer: A**

**Question No : 4**

What is the output of thecf appscommand?

**A.** a list of all the applications and services for the developer's organization

**B.** a list of services bound to each application for the developer's organization **C.** a list of all the running applications on IBM Bluemix PaaS with application owner ID

**D.** a list of all the applications in the developer's space with the name and resource utilization

**Answer: D**

**Question No : 5**

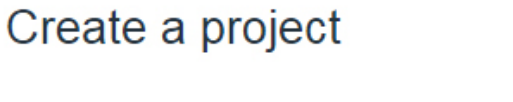

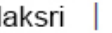

newproject

Create a new repository or link to an existing one ①

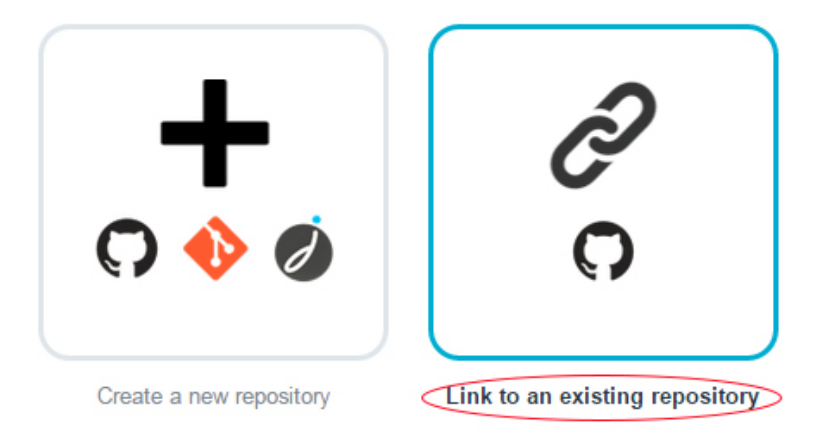

When creating a new project in IBM Bluemix DevOps Services, which action is performed when Link to an existing repository is selected?

✓

**A.** An existing GitHub repository is linkedto the project by giving IBM DevOps Services access to a specified GitHub account.

**B.** An existing Git project on the developer's local machine is linked to the project.

- **C.** An existing GitHub repository is linked to the project using anonymous access.
- **D.** An existing user's project in IBM DevOps Services is linked to the project.

**Answer: A**

## **Question No : 6**

What allows for the sharing of variables across any job in a stage in the Delivery Pipeline of IBM Bluemix DevOps Services?

- **A.** environment properties
- **B.** the Admin options in the Project settings
- **C.** a flag passed to the job when it is executed
- **D.** a setting in the project's properties called Shared Variables

#### **Answer: B**

## **Question No : 7**

While using the Web IDE in IBM Bluemix DevOpsServices, there is a need to change the Bluemix deployment region from US South to the United Kingdom. What must be edited?

- **A.** Launch Configuration
- **B. IBM Bluemix DevOps Services User Profile**
- **C.** IBM Bluemix PaaS manifest file (manifest.yml)
- **D.** application configuration file (package.json or server.xml)

#### **Answer: D**

## **Question No : 8**

A team is using IBM Bluemix DevOps Services to collaboratively develop their application. They are all members of the same project in IBM Bluemix DevOps Services.

The team lead has made some changes that need to be shared with the team. How can this be accomplished?

- **A.** Create a commit and push it to the repository.
- **B.** Edit the ACL for each changed file and give the team read access.
- **C.** Team members should log into IBM DevOps services with the User ID anonymous.

**D.** Click the Share button in the IBM Bluemix DevOps web IDE after saving the changes.

### **Answer: D**

## **Question No : 9**

What are the two key elements defined in an Organization inIBMBluemix PaaS?(Select two.)

- **A.** Cities
- **B.** Users
- **C.** Routers
- **D.** Spaces
- E Regions

## **Answer: B,D**

#### **Explanation:**

Organizations and spaces are organizational units in the infrastructure that can store and track application resources. An organization contains domains, spaces, and users. A space contains applications and services. The default spaces are Development, Production, and Staging.

Reference:http://www.ibm.com/developerworks/cloud/library/cl-bluemix-summary/

## **Question No : 10**

What is an example of an Auto-Scaling ServicePolicyRule in IBM Bluemix PaaS?

- **A.** If the application is not accessed for 600 seconds, remove one instance.
- **B.** If the average disk space utilization exceeds 99%, add dynamic disk storage.
- **C.** If the average memory utilization exceeds 80% for 600 seconds, add one instance.
- **D.** If the average memory usage exceeds 80% for 300 seconds, add 64 MB of memory.

**Answer: C**